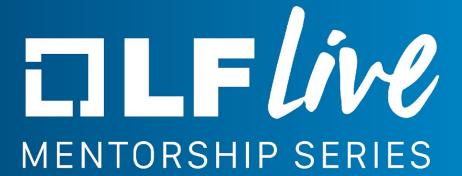

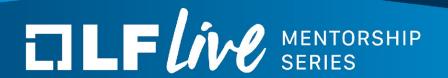

## 2nd Place is the 1st Winner

Growing Your Influence in the Linux Kernel Community
Dan Williams, Principal Engineer, Intel

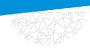

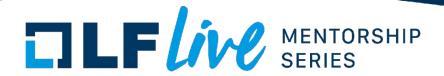

### Agenda

- Career Path Disclaimer
- 2nd Place is the 1st Winner
- How to Kernel
  - Review
  - Maintain
- Conclusion / why this is worth the effort

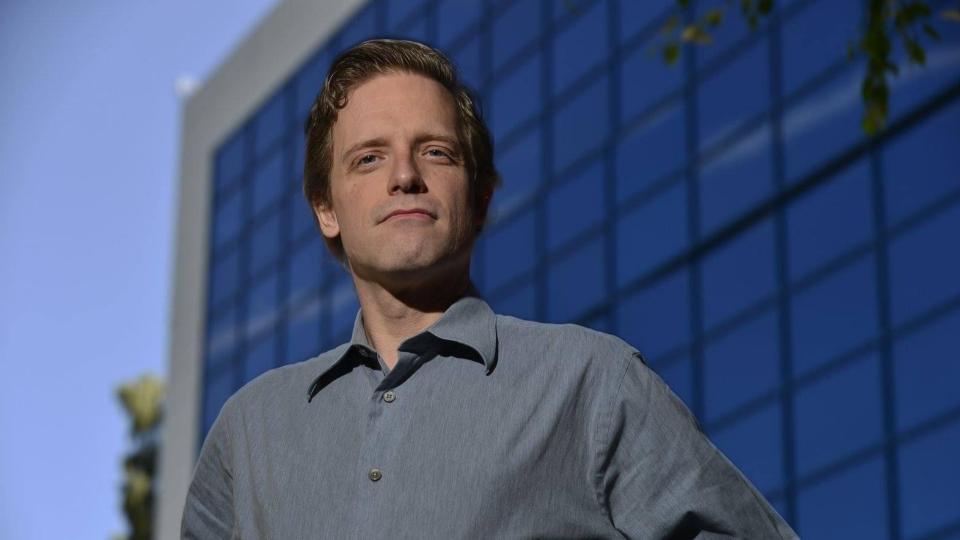

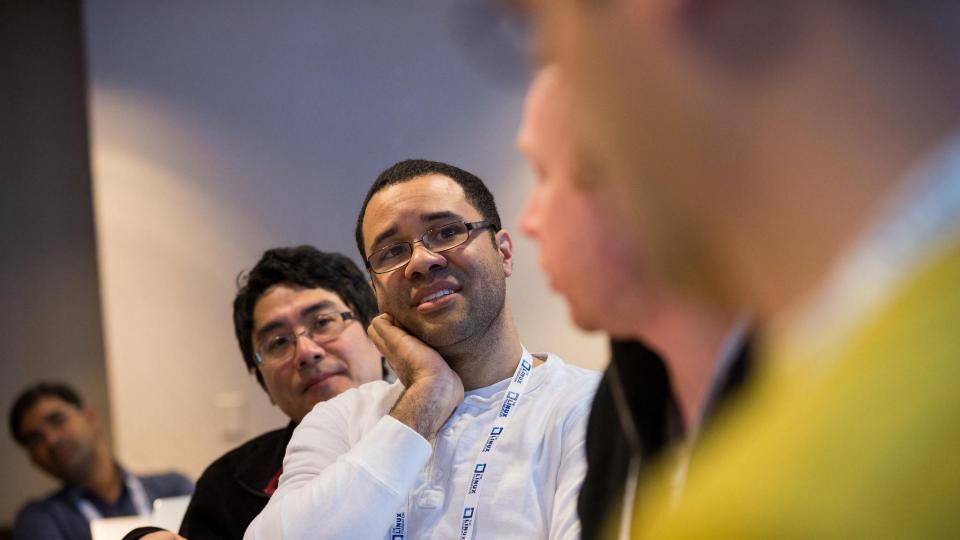

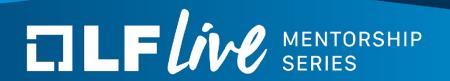

### 2nd Place is the 1st Winner

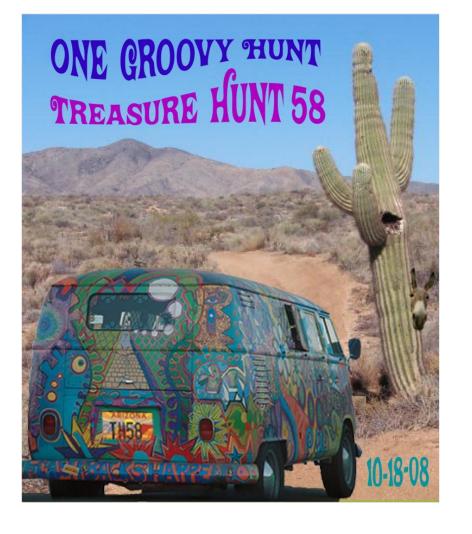

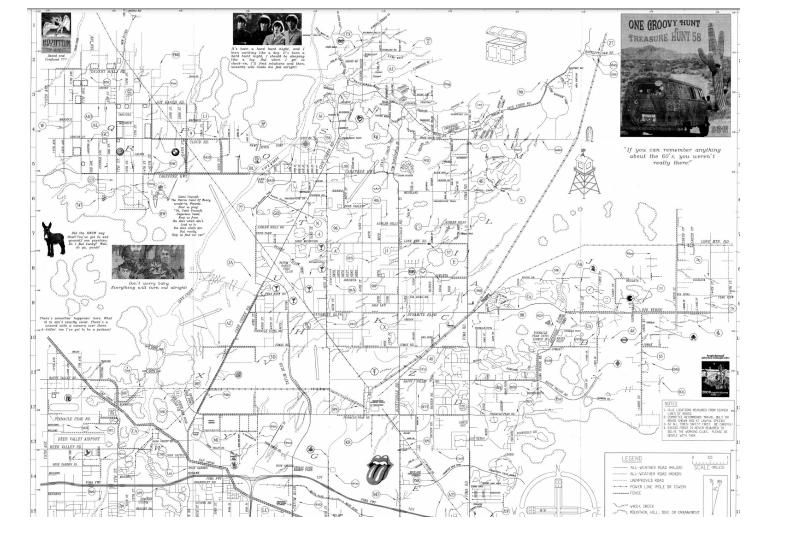

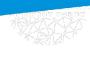

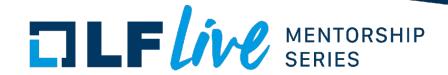

#### 2nd Place is the 1st Winner

- If you race to maintainership you might unfortunately win
- Kernel maintainer is a support role, not an executive role
- The power to say "no" comes with the responsibility to say "no"

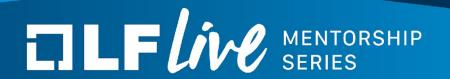

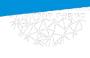

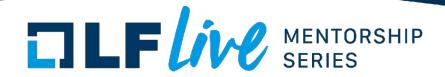

How to Kernel: Getting Started

- Mentor Programs
- Fix a bug or 10
- Scratch an itch

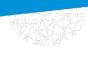

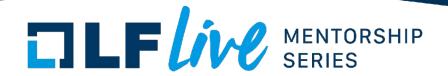

How to Kernel: Getting Started

- Mentor Programs
- Fix a bug or 10
- Scratch an itch

Add a new feature

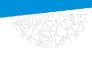

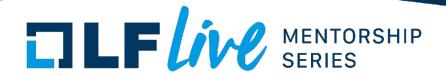

How to Kernel: Getting Started

- Mentor Programs
- Fix a bug or 10
- Scratch an itch

Add a new feature

Graduate to a Reviewer not Maintainer

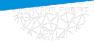

# TILF MENTORSHIP SERIES

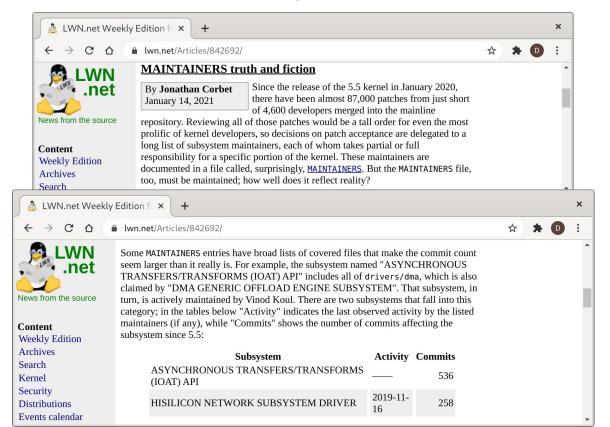

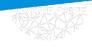

## TILF IVE MENTORSHIP SERIES

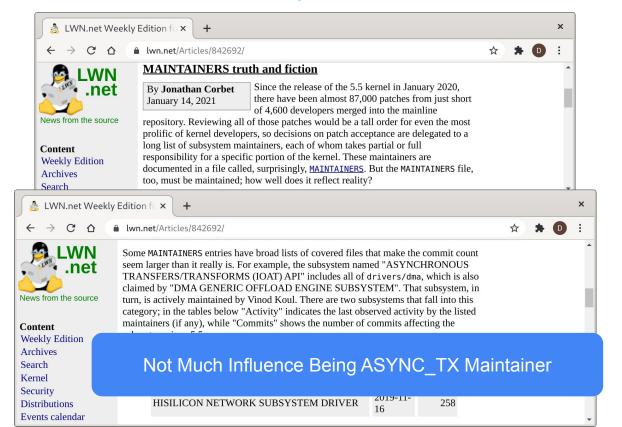

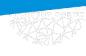

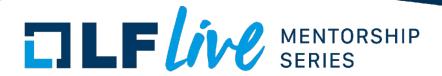

- Be a connoisseur and collector of mistakes
  - Read the docs

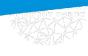

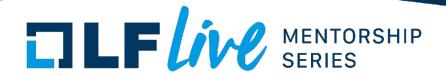

- Be a connoisseur and collector of mistakes
  - Read the docs
  - Mistakes landing your feature (you read the docs, right?)

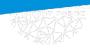

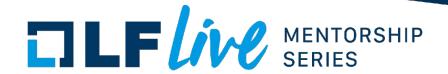

- Be a connoisseur and collector of mistakes
  - Read the docs
  - Mistakes landing your feature (you read the docs, right?)
  - The mistakes that veteran reviewers find

f:torvalds s:"GIT PULL"

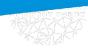

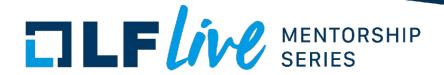

- Be a connoisseur and collector of mistakes
  - Read the docs
  - Mistakes landing your feature (you read the docs, right?)
  - The mistakes that veteran reviewers find f:torvalds s:"GIT PULL"
  - Do not repeat them

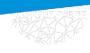

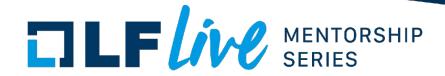

- Be a connoisseur and collector of mistakes
  - Read the docs
  - Mistakes landing your feature (you read the docs, right?)
  - The mistakes that veteran reviewers find f:torvalds s:"GIT PULL"
  - Do not repeat them
  - Bonus points: preclude mistakes

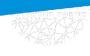

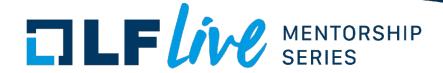

"...if you are starting from the premise that 'I don't know this code well enough to perform a useful review' then you are setting yourself up for failure right at the start. Read the series description, think about the change being made, use your experience to answer the question 'what's a mistake I could make performing this change'. Then go looking for that mistake through the patch(es). In the process of performing this review, more than likely, you'll notice bugs other than what you are actually looking for..."

David Chinner

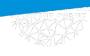

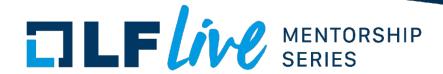

"...if you are starting from the premise that 'I don't know this code well enough to perform a useful review' then you are setting yourself up for failure right at the start. Read the series description, think about the change being made, use your experience to answer the question 'what's a mistake I could make performing this change'. Then go looking for that mistake through the patch(es). In the process of performing this review, more than likely, you'll notice bugs other than what you are actually looking for..."

David Chinner

Opportunity to change the core is rare, opportunity to review core changes is abundant

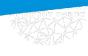

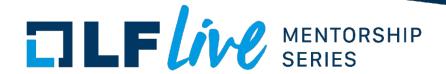

- Subject matter expertise not required
  - Leverage knowledge of one subsystem to gain a foothold in the next
  - Use naivete to your advantage (changelogs and documentation)

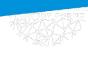

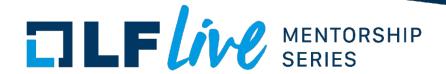

- Seek and destroy contributions to the <u>Platform Problem</u>
  - Debt collects where developers <u>avoid the platform</u>
  - Platform pain may take review to become apparent
  - Red diffs are pure candy

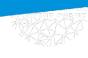

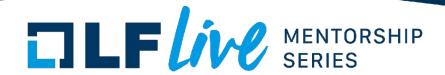

- Influence is granted to those that demonstrate they are actively carrying the burden of keeping the kernel healthy and relevant.
- Negotiate Review time with your manager (rebuild trust capital to spend on your next mistake)

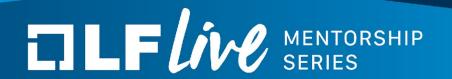

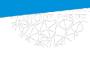

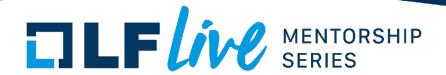

What does success look like?

>10 years of active participation

Reviews trusted by many maintainers

No entry in MAINTAINERS

The goal is be a reliever of burdens, not a target of burdens

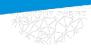

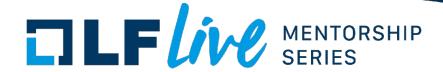

On Sat, Jun 9, 2018 at 8:17 AM Dan Williams <an.j.williams@intel.com> wrote:

>

> Well, crap. I've been doing it the wrong way for a while.

... you're not the only one ;\*(

I only really catch it when it's very obvious, like it was now when the last merge was just before so it stood out like a sore thumb when I looked at the resulting "git log".

... or then I catch it in the (happily rare) case when a merge causes issues, and then I curse.

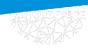

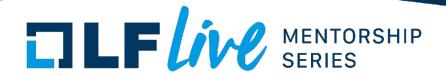

- Towards a Maintainer Handbook?
- Every subsystem is different
- Seek mentoring
- Declare expectations: <u>Subsystem Profile</u>
- Be predictable

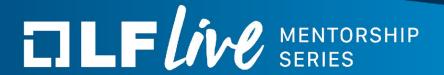

Why?

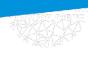

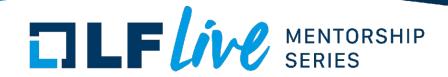

### Why? / Conclusion

The Influence, Trust, Impact Cycle

The project needs you to persevere

Just for fun

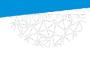

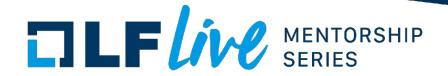

### Why? / Conclusion

The Influence, Trust, Impact Cycle

The project needs you to persevere

Just for fun

...but seriously, go review some patches!

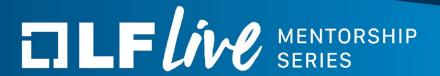

### Thank you for joining us today!

We hope it will be helpful in your journey to learning more about effective and productive participation in open source projects. We will leave you with a few additional resources for your continued learning:

- The <u>LF Mentoring Program</u> is designed to help new developers with necessary skills and resources to experiment, learn and contribute effectively to open source communities.
- Outreachy remote internships program supports diversity in open source and free software
- <u>Linux Foundation Training</u> offers a wide range of <u>free courses</u>, webinars, tutorials and publications to help you explore the open source technology landscape.
- <u>Linux Foundation Events</u> also provide educational content across a range of skill levels and topics, as well as the chance to meet others in the community, to collaborate, exchange ideas, expand job opportunities and more. You can find all events at <u>events.linuxfoundation.org</u>.